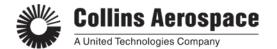

# **Publications and Training Solutions Course Syllabus: 523-0824951**

COURSE TITLE: Stage™ Maintenance Practices

**PREREQUISITES:** Students should have basic knowledge of aircraft avionics systems, familiarity

with computers with Windows Operating Systems, and a working command of

the English language.

**PURPOSE:** This course provides line maintenance personnel with training on the requirements for

creating an account, installing field loadable software, Wireless Access Point

configuration, initializing the Media Server Unit, Display Electronics Unit and using the

MSU Status pages.

**OBJECTIVES:** Upon completing this course, the student will be able to:

1. Complete an Account Setup

- 2. Load Field Loadable Software
- 3. Display Electronics Unit Functionality
- 4. Configure the WAP as required
- 5. Initialize the MSU
- 6. Verify the MSU using the Status pages

COURSE LENGTH: 1 Day

#### **TRAINING DEVICES:**

Classroom with overhead projector for Microsoft PowerPoint Presentation

#### TRAINING MATERIALS:

1. PDF copies of Microsoft PowerPoint presentation and references

Note: Students should bring laptop or tablet to read digital PDF handouts from USB

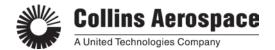

# Publications and Training Solutions Course Syllabus: 523-0816661

### **REFERENCES:**

| 1. | Stage™ Wireless User Guide                                  | 523-0824178 |
|----|-------------------------------------------------------------|-------------|
| 2. | Media Server Unit (MSU) Installation and Maintenance Manual | 523-0824185 |
| 3. | Initialization of (MSU) Replacement with Stage Service      | 523-0824871 |
| 4. | Stage Software Update 1.2                                   | 523-0825049 |
| 5. | MSU Abbreviated Component Maintenance Manual                | 523-0824487 |
| 6. | Display Electronics Unit (DEU) Abbreviated Component        |             |
|    | Maintenance Manual                                          | 523-0825223 |
| 7. | Venue™ Version 9 with Test and Simulation Tool (TST)        |             |
|    | Version 1.3.33                                              | 523-0822712 |

### **COURSE OUTLINE**

#### 0. Welcome & Introductions

- A. Course Overview
  - i. Welcome
  - ii. Student Registration

# 1. Lesson 1 – MSU Software Loading Using Test Simulation Tool (TST)

- A. Software loading of the MSU using TST
- B. Modifying the PC Host File
- C. Connecting a Windows PC to the MSU
- D. Installing and configuring TST and FileZilla

### 2. Lesson 2- DEU Functionality

- A. Functionality
- B. Interfaces
- C. System Block Diagram
- D. Stage Broadcast HDMI Interface
- E. Interfaces

# 3. Lesson 3 - WAP Configuration Requirements

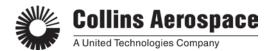

# **Publications and Training Solutions Course Syllabus: 523-0816661**

- A. Guidelines required to configure the Network and WAP
- B. Required DNS Entries
- C. Network A
- D. Network B
- E. Network C
- F. Initializing the MSU

### 4. Lesson 4 - MSU Maintenance Interface

- A. Accessing the MSU Maintenance Status Pages
  - i. Home Tab
  - ii. Sync Tab
  - iii. System Tab
  - iv. Setup Tab

#### **EQUIPMENT TYPE:**

| EQUIPMENT | NOMENCLATURE             | PART NUMBER  |
|-----------|--------------------------|--------------|
| MSU       | Media Server Unit        | 441-2058-100 |
| DEU       | Display Electronics Unit | 441-2159-100 |